## COMP 122/L Lecture 3

Kyle Dewey

## **Outline**

• Floating point numbers

### Question

How might we represent floating point numbers? 1.25 47.9 0.82

-A lot of different ways possible

-A whole lot of problems related to precision arise. Just about any representation devisable will be complex.

## Enter IEEE-754

- Standardized floating point representation and operations
- Modern systems all use this
- Complex and *weird*

## Enter IEEE-754

- Standardized floating point representation and operations
- Modern systems all use this
- Complex and *weird*

 $min(X, Y) = ? min(Y, X)$ 

## Enter IEEE-754

- Standardized floating point representation and operations
- Modern systems all use this
- Complex and *weird*

 $min(X, Y) =? min(Y, X)$ 

May or may not be true...

-Standard doesn't enforce that this is true in general. Implementations are permitted to make it so this isn't true in all cases.

Based on the idea of *scientific notation*

Based on the idea of *scientific notation*

 $4.23 * 10^7 -8.7 * 10^2$   $14.6 * 10^{-5}$   $-9.4 * 10^{-18}$ 

Based on the idea of *scientific notation*

 $4.23 * 10^7 - 8.7 * 10^2$   $14.6 * 10^{-5}$   $-9.4 * 10^{-18}$ 

Caveat: use powers of two

 $1.1 * 2^{-1}$ 

Based on the idea of *scientific notation*

 $4.23 * 10^7 - 8.7 * 10^2$   $14.6 * 10^{-5}$   $-9.4 * 10^{-18}$ 

Caveat: use powers of two

 $1.1 * 2^{-1}$ 

Additional caveat: numbers are always in the form: +/- 1.XXX \* 2YYYY

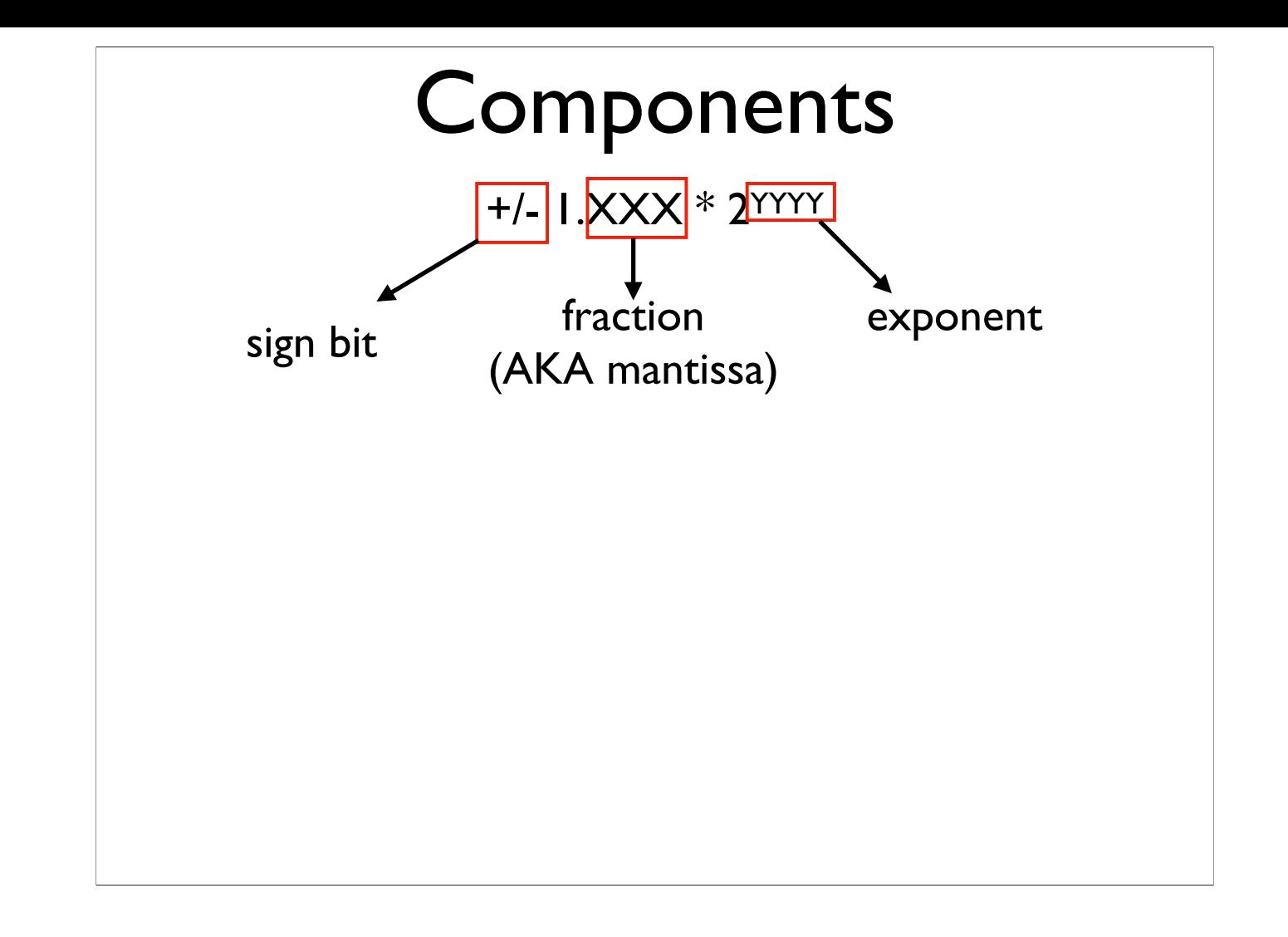

-Image from: https://en.wikipedia.org/wiki/IEEE\_754

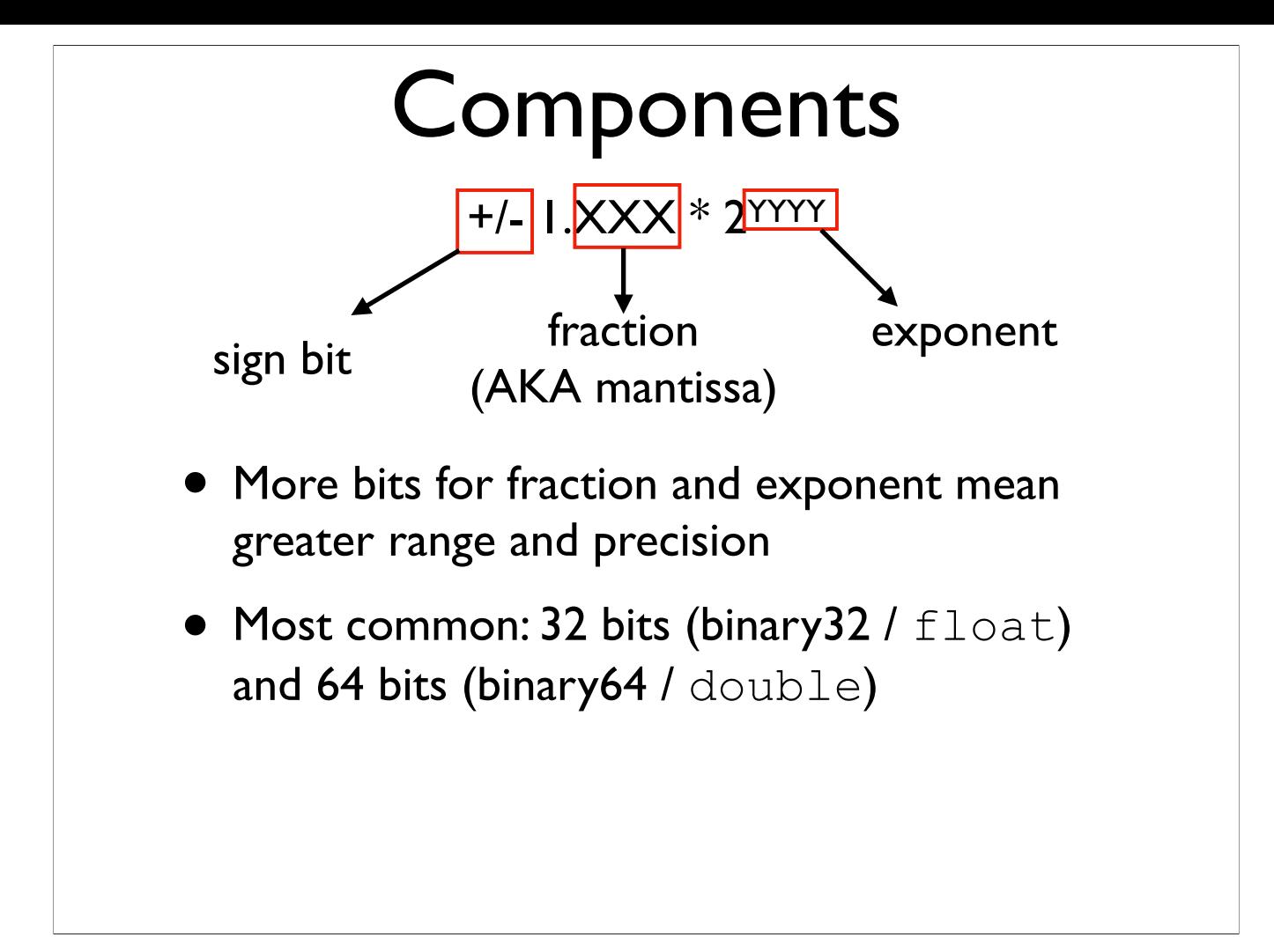

-Image from: https://en.wikipedia.org/wiki/IEEE\_754

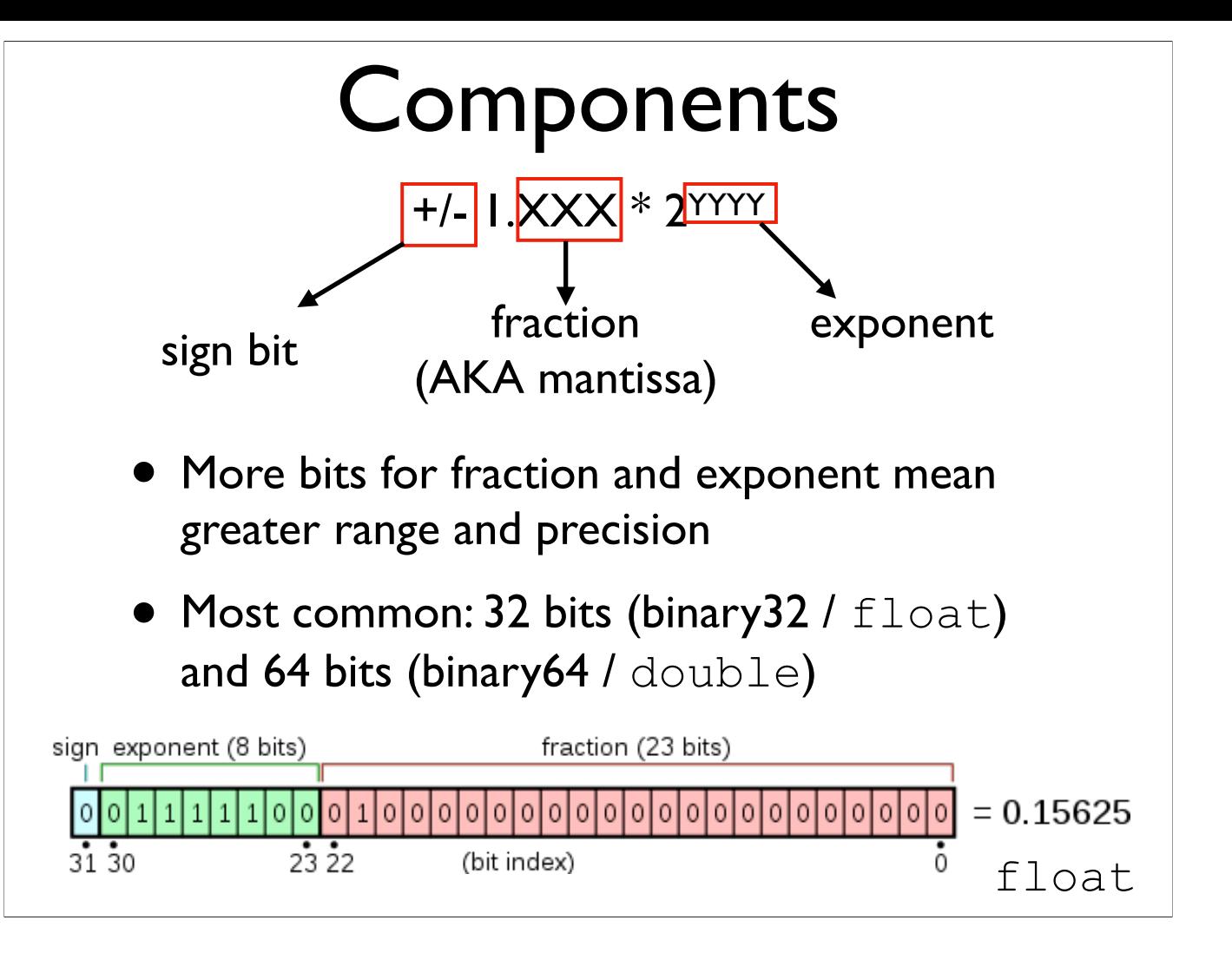

-Image from: https://en.wikipedia.org/wiki/IEEE\_754

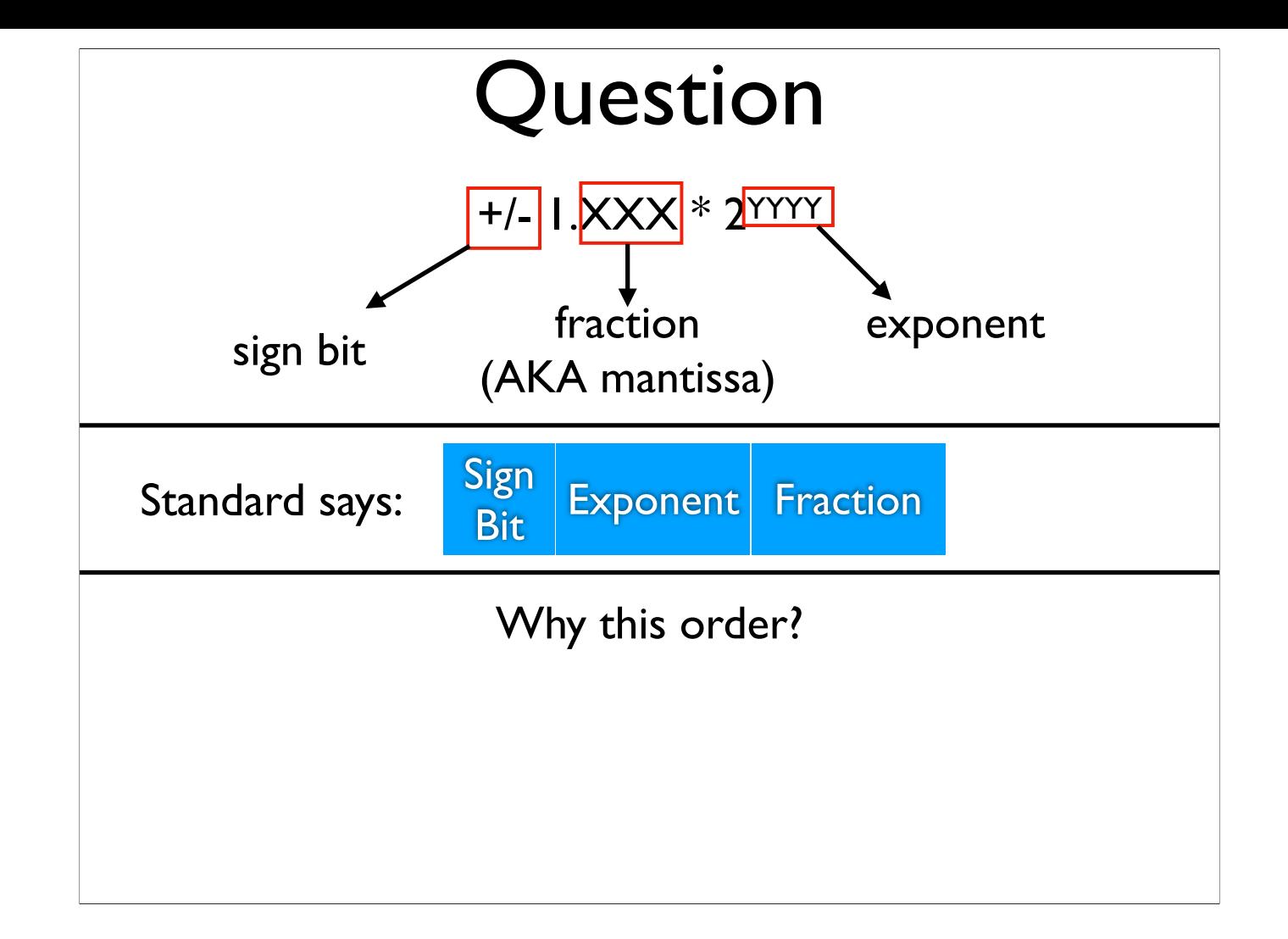

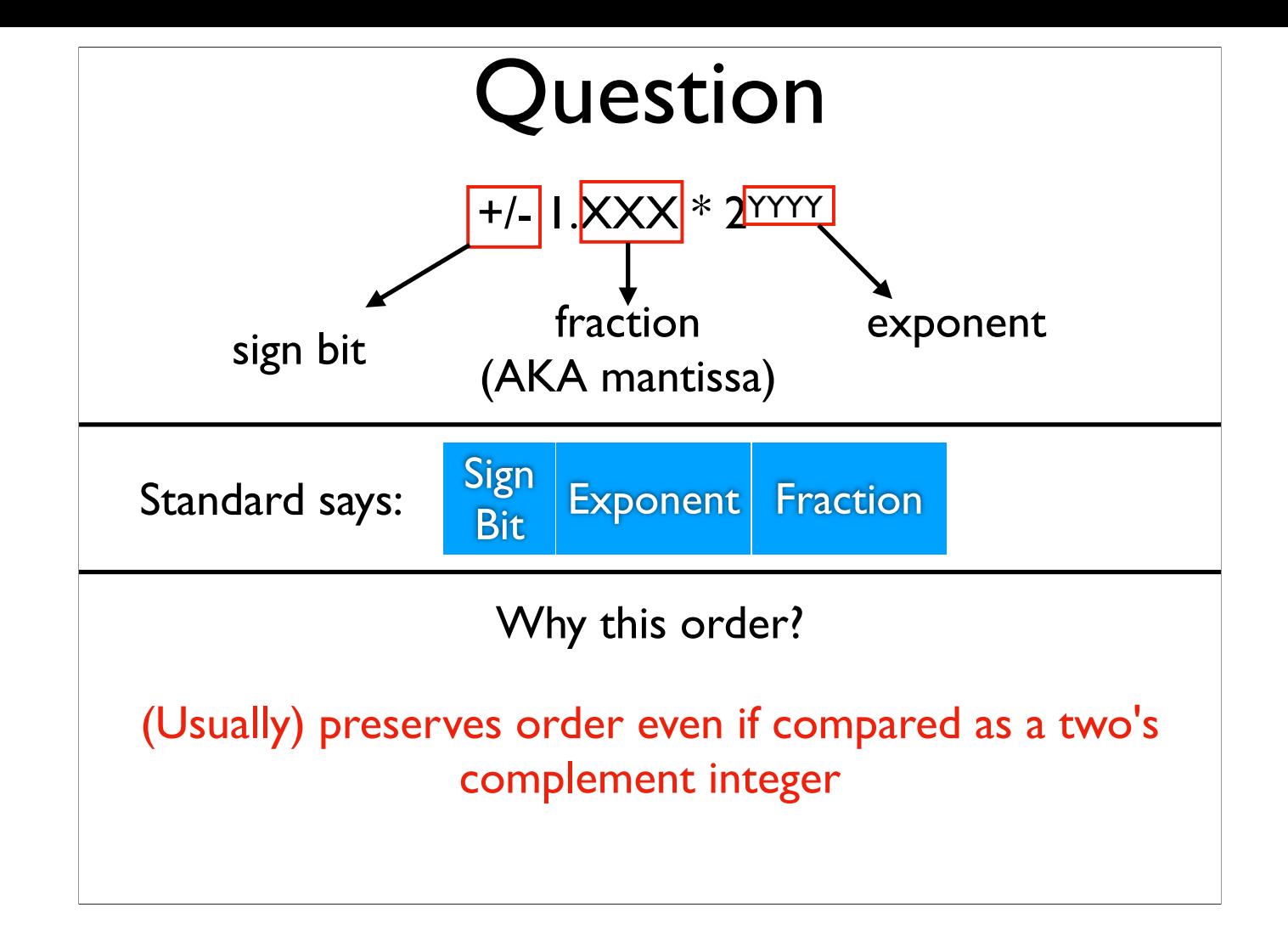

# Sign Bit

 $0 =$  positive;  $1 =$  negative

Question: What about 0?

# Sign Bit

 $0 =$  positive;  $1 =$  negative

Question: What about 0?

Both positive and negative zero (quirk).

### Fraction Value

Recall: each bit for integers represents a power of two:

1001

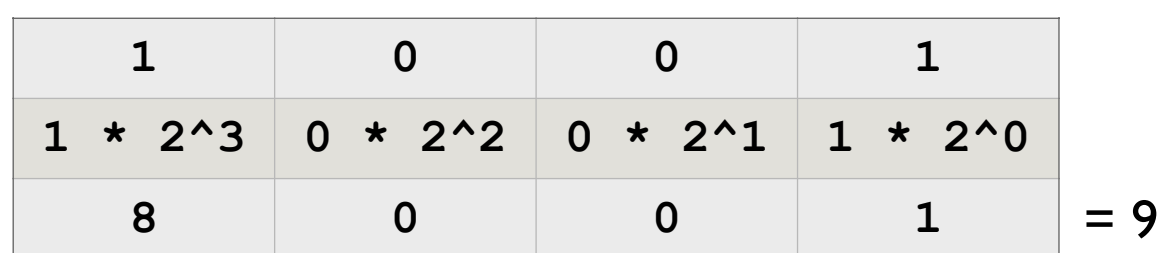

Same idea for fractional part, but with *negative exponents:* XXXX.0110

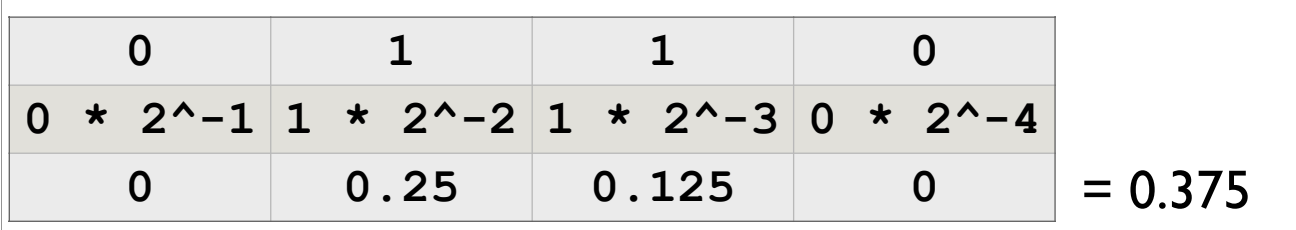

## Exponent Value

- Always written as an unsigned number, *even for negative exponents*
- Uses a *biased representation*: the actual exponent is always (written exponent - 127)
	- If written exponent is 120, the actual exponent is  $(120 - 127) = -7$

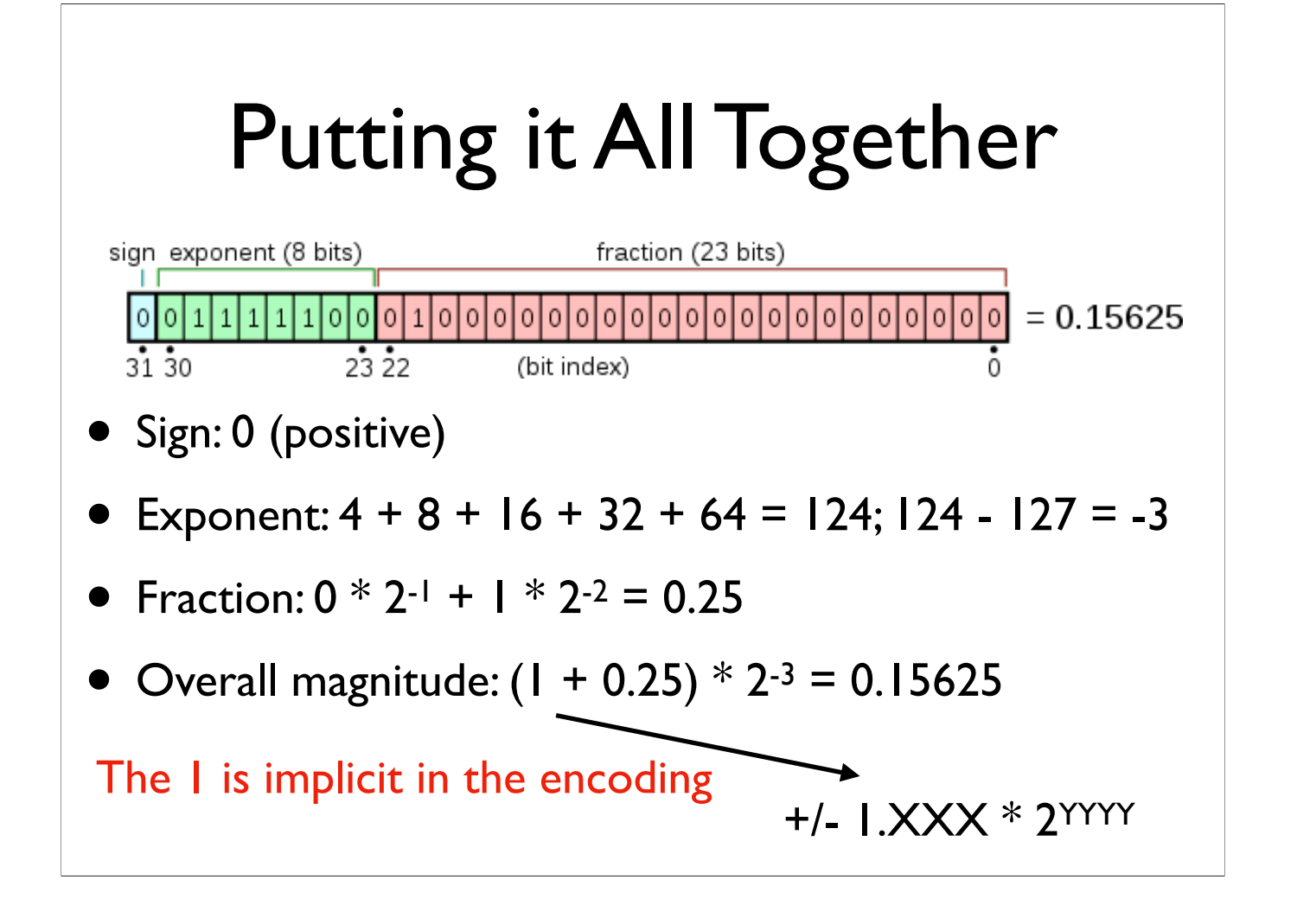

Decimal Floating-point to Binary Floating-point

## Floating-point Conversion

- Basic idea: determine the correct sign bit, exponent, and fractional part to use, and stitch them together
- Eight-step algorithm for this
- Running example: -9.5625

## Step 1: Determine Sign Bit

- -9.5625 is negative
- Sign bit is 1 for negative values

# Step 2: Convert Integral Part to Unsigned Binary

- -9.5625's integral portion is 9
- $9 = 1001$
- No need to add padding or anything else (yet)

# Step 3: Convert Fractional Part to Binary

- -9.5625's fractional portion is 0.5625
- Determine which negative powers of two  $(2^{-1}, 2^{-2}, 2^{-3}, ...)$  will sum up to this number, or at least as closely as possible to this number
- Pseudocode algorithm on next side can be used for this

```
fraction = 0.5625num iterations = 0bits = ""while fraction != 0 and
   num iterations < 23:
fraction *= 2 num_iterations++
 if fraction >= 1.0:
 bits += "1"fraction - 1.0
 else:
 bits += "0"
```
#### Step 3: Algorithm with Example 0.5625

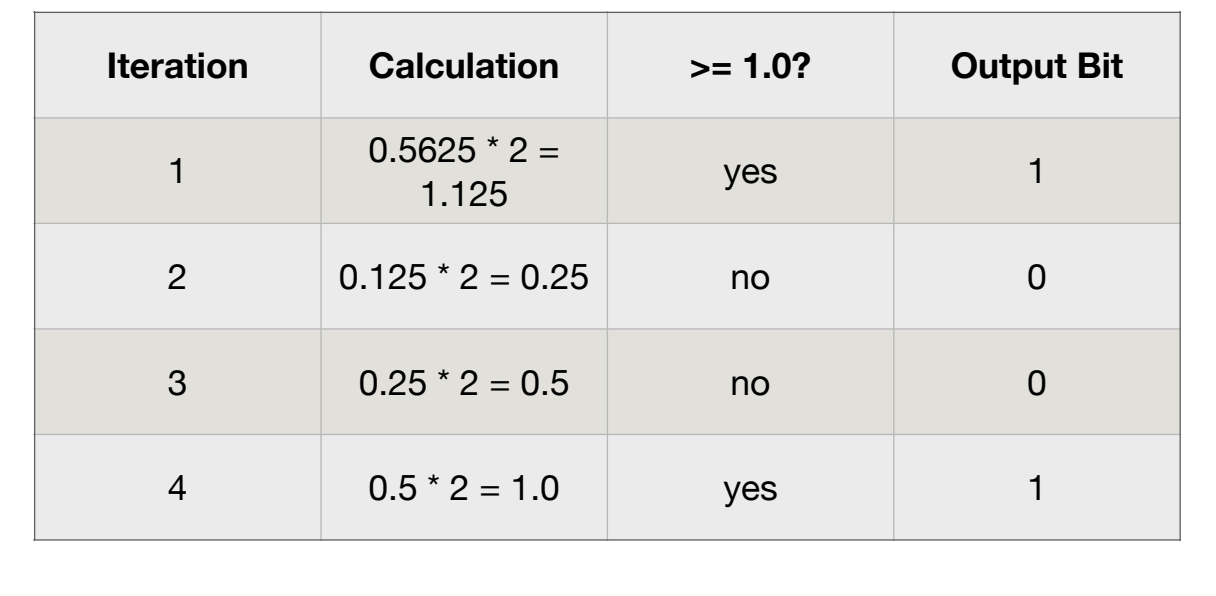

## Step 4: Normalize Value

- Recall: the encoding assumes numbers are always in the format  $+/-$  1.XXX  $*$  2YYYY
- We need to put the number in this form
- Integral part (step 2): 1001
- Fractional part (step 3): 1001
- Number overall: integral.fractional: 1001.1001

## Step 4: Normalize Value

- To get 1001.1001 into the expected 1.XXX \* 2YYYY format, we need to move the dot to the left 3 positions
- Moves to the left denote positive exponents, moves to the right are negative
- Overall: exponent: 3

# Step 5: Add Bias to Exponent

- Exponent (from step 4): 3
- Recall: exponents are stored in biased form, and we will always subtract 127 from this value **later**
- ...so here, we always **add** 127: 3 + 127 = 130

## Step 6: Convert Biased Exponent to Binary

- Biased exponent (step 5): 130
- 130 in binary: 1000 0010

## Step 7: Determine Final Mantissa Bits

- Needed: exactly 23 mantissa bits
- From step 4, we initially had 1001.1001, then moved the dot to the left to get 1.0011001
- First bits of mantissa here will thus be 0011001

# Step 7: Remaining Mantissa Bits

- Initial bits: 0011001
- If algorithm in step 3 terminated with 1.0, the number is getting represented exactly, with no precision loss. Pad zeros on right until 23 bits.
	- May need additional algorithm iterations if some precision loss happened
- Depending on how exponent moved, some bits on the right may also need to be removed (precision loss)

## Step 7: Remaining Mantissa Bits

- Initial bits: 0011001
- Algorithm terminated exactly, so we can pad with zeros. Final mantissa:
	- 0011 0010 0000 0000 0000 000

# Step 8: Combine Everything

- Sign bit (step 1): 1
- Exponent bits (step 6): 1000 0010
- Mantissa bits (step 7): 0011 0010 0000 0000 0000 000
- Overall: 1 1000 0010 0011 0010 0000 0000 0000 000 (copy/pasting all components)
	- Or: 1100 0001 0001 1001 0000 0000 0000 0000 (spaces every nibble)

# Further Examples / Explanation

- There is also a link named "Instructions for Converting Between Decimal and Binary Floating-Point Numbers" linked off of the course website
	- Covers the same thing, but says it a little differently, and has additional examples and links